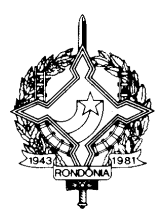

#### **INSTRUÇÃO NORMATIVA N. 013/2016/GAB/CRE.**

Porto Velho, 25 de abril de 2016. Publicada no DOE nº 86 , de 12.05.16

> Altera, acrescenta e revoga dispositivos da Instrução Normativa 005/2012/GAB/CRE, de 4 de junho de 2012, que institui o "Manual de Orientações da Escrituração Fiscal Digital - EFD para Contribuintes do Estado de Rondônia".

**O COORDENADOR GERAL DA RECEITA ESTADUAL,** no uso de suas atribuições legais,

## D E T E R M I N A

Art. 1º. Ficam acrescentados, com a seguinte redação, os dispositivos adiante enumerados ao "Manual de Orientações da Escrituração Fiscal Digital para Contribuintes do Estado de Rondônia", constante no Anexo Único da Instrução Normativa N. 005/2012/GAB/CRE:

I - os itens 14, 15, 16 e 17:

#### **"14. NOTAS FISCAIS DE SAÍDA DE PERÍODOS ANTERIORES COM ICMS PAGO POR DENÚNCIA ESPONTÂNEA**

As notas fiscais de saída de períodos de apuração anteriores, em que o ICMS tiver sido recolhido por denúncia espontânea devem ser escrituradas da seguinte forma:

C100 - Escriturar a nota fiscal normalmente. (Com débito de ICMS - Fidelidade ao documento fiscal)

C170 - Escriturar os itens normalmente, conforme orientações do guia prático.

C190 - Escriturar normalmente conforme orientações do guia prático.

C195 - Criar um registro C195 com uma observação do lançamento. (Ex: ESTORNO DE

DÉBITO - DENÚNCIA ESPONTÂNEA - MÊS REFERÊNCIA XXXXX)

C197 - Criar somente um registro para cada documento fiscal, preenchendo da seguinte forma:

COD\_AJ: RO20010001 DESCR\_COMPL\_AJ: ESTORNO DE DÉBITO – DENÚNCIA ESPONTÂNEA COD\_ITEM: NÃO INFORMAR VL\_BC\_ICMS: VALOR DA BASE DE CÁLCULO DO ICMS DO DOCUMENTO FISCAL ALIQ\_ICMS: ALÍQUOTA UTILIZADA VL\_ICMS: VALOR DO ICMS DO DOCUMENTO FISCAL VL\_OUTROS: NÃO INFORMAR

\* A soma do campo VL\_ICMS dos registros C197 com código de ajuste RO20010001 deverá

1

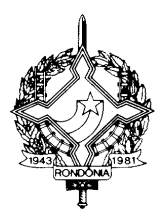

constar no CAMPO 07 do registro E110.

\*\*\* Os demais registros devem ser preenchidos conforme, orientação do Guia Prático.

**15. CRÉDITO PRESUMIDO PREVISTO NO ITEM 22 DA TABELA I DO ANEXO IV DO RICMS/RO** - sobre o valor do ICMS efetivamente recolhido por substituição tributária, na forma prevista no artigo 688 do Regulamento do RICMS/RO, a ser creditado em conta corrente para compensação com o imposto apurado no período subsequente.

Deve ser criado um registro E111 com o objetivo discriminar todos os ajustes lançados a CRÉDITO nos campos VL\_TOT\_AJ\_CREDITOS do registro E110.

COD\_AJ\_APUR: RO020006 DESCR\_COMPL\_AJ: VALOR CRÉDITO PRESUMIDO REFERENTE AO ITEM 22 DA TABELA I DO ANEXO IV DO RICMS/RO VL\_AJ\_APUR: valor do ICMS CREDITADO

\*Obs.: Na existência de mais de um tipo de crédito que se enquadre no mesmo código de ajuste, deverão ser apresentados tantos registros E111 quantos forem os tipos de créditos.

\*\*As orientações do AJUSTE E111 estão detalhadas no guia prático da escrituração fiscal digital - EFD ICMS/IPI.

#### **16. NOTAS FISCAIS COM ICMS DIFERENCIAL DE ALÍQUOTA RECOLHIDO FORA DA CONTA GRÁFICA (LANÇADO NA ENTRADA DO ESTADO)**

As notas fiscais de entrada, em que o ICMS tiver sido recolhido fora da apuração de conta gráfica devem ser escrituradas da seguinte forma:

C100 - Escriturar a nota fiscal normalmente. (Sem ICMS)

C170 - Escriturar os itens normalmente conforme orientações do guia prático.

C190 - Escriturar normalmente conforme orientações do guia prático.

C195 - Criar um registro C195 com uma observação do lançamento. (DIFERENCIAL DE ALÍQUOTA LANÇADO NA ENTRADA DO ESTADO)

C197 - Criar somente um registro para cada documento fiscal, preenchendo da seguinte forma:

COD\_AJ: RO90000002; DESCR\_COMPL\_AJ: INFORMATIVO - DIFERENÇA DE ALÍQUOTA RECOLHIDO FORA DA CONTA GRÁFICA COD\_ITEM: NÃO INFORMAR VL\_BC\_ICMS: VALOR DA BASE DE CÁLCULO DO ICMS DO DOCUMENTO FISCAL ALIQ\_ICMS: ALÍQUOTA UTILIZADA VL\_ICMS: VALOR DO ICMS DEVIDO/PAGO <u>VALOUE A VERS EN 1999, NOVEMBER A VERS EN 1999, NOVEMBER A VERS EN 1999, NOVEMBER A VERS EN 1999, NOVEMBER A V</u>

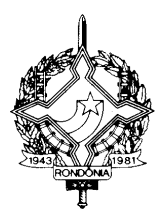

\* Este registro é meramente informativo. O valor informado no campo VL\_ICMS do registro C197 com o código de ajustes RO90000002 não deve ser somado ao Campo 03 (VL\_AJ\_DEBITOS) do REGISTRO E110

\*\* Os demais registros devem ser preenchidos, conforme orientação do Guia Prático.

## **17. CRÉDITO PRESUMIDO - LEI N. 1.473/2005 (SAÍDAS INTERESTADUAIS)**

As notas fiscais emitidas por empresas que possuem o incentivo da Lei N. 1.473/2005 (crédito presumido nas operações de saída interestadual de mercadoria importada do exterior), devem ser escrituradas da seguinte maneira:

C100 - Escriturar a nota fiscal normalmente, com o valor do ICMS normal (fidelidade ao documento fiscal)

C170 - Escriturar os itens normalmente conforme orientações do guia prático.

C190 - Escriturar normalmente conforme orientações do guia prático.

C195 - Criar um registro C195 com uma observação do lançamento. (Ex: CRÉDITO PRESUMIDO - Lei N. 1.473/2005).

C197 - Criar somente um registro para cada documento fiscal, preenchendo da seguinte forma:

COD\_AJ: RO10001018;

DESCR\_COMPL\_AJ: CRÉDITO PRESUMIDO - LEI 1.473/2005

COD\_ITEM: NÃO INFORMAR

VL\_BC\_ICMS: VALOR DA BASE DE CÁLCULO DO CREDITO PRESUMIDO

ALIQ\_ICMS: ALÍQUOTA DA OPERAÇÃO

VL\_ICMS: VALOR DO CRÉDITO PRESUMIDO

VL\_OUTROS: NÃO INFORMAR

A soma do campo VL\_ICMS dos registros C197 com código de ajuste RO10001018 deverá ser somada ao campo 07 - VL\_AJ\_CRÉDITOS do registro E110.

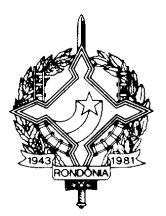

\*\*\* Os demais registros devem ser preenchidos conforme orientação do Guia Prático.".

II - o código EFD RO020006 na Tabela 5.1.1 - Apuração, Anexo I:

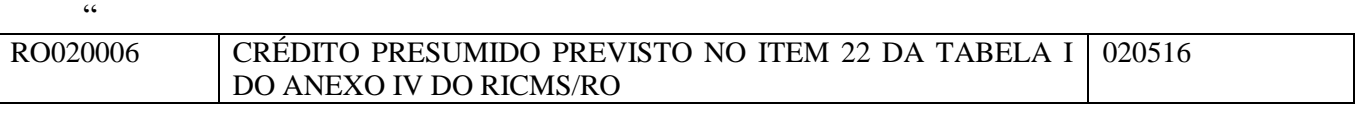

..............................................................................................................................................................."

III - o código EFD RO20010001 na Tabela 5.3 - Anexo II:

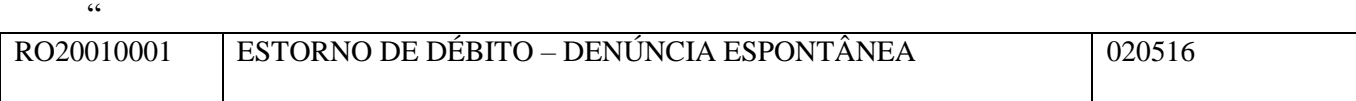

"

Art. 2º. Passam a vigorar, com a seguinte redação, os dispositivos adiante enumerados da Tabela 5.3 do Anexo II do "Manual de Orientações da Escrituração Fiscal Digital para Contribuintes do Estado de Rondônia", constante no Anexo Único da Instrução Normativa N. 005/2012/GAB/CRE:

I - os Códigos EFD RO99992019, RO99991020 e RO99990024: "

RO99992019 Isenção - Item 19 - Tabela I - Anexo I do RICMS - Informativo 02052016 RO99991020 Isenção - Item 20 - Tabela I - Anexo I do RICMS - Informativo 02052016 RO99990024 Isenção - Item 24 - Tabela I - Anexo I do RICMS - Informativo 02052016

II - o título do Anexo II:

"CÓDIGOS EFD - Tabela 5.3"

Art. 3º. Ficam revogados os Códigos de Ajuste RO99990166, RO99990193 e RO99990200 da Tabela 5.3 do Anexo II do Manual de Orientações da Escrituração Fiscal Digital para Contribuintes do Estado de Rondônia, constante no Anexo Único da Instrução Normativa n. 005/12:

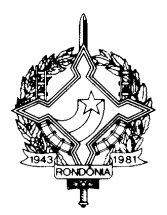

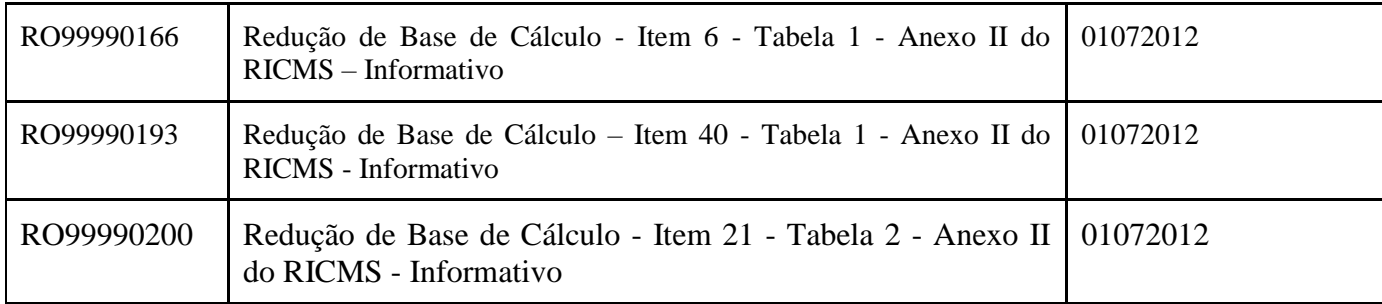

Art. 4º. Esta Instrução Normativa entra em vigor na data de sua publicação.

# **WILSON CÉZAR DE CARVALHO**

Coordenador Geral da Receita Estadual